# qwertyuiopasdfghjklzxcvbnmqwerty uiopasdfghjklzxcvbnmqwertyuiopasd

fghjklzx  $\log_{10}$  and  $\log_{10}$  and  $\log_{10}$  and  $\log_{10}$  and  $\log_{10}$ hjklzxcv

## CVbnmq Procedury prowadzenia dziennika **Latybnmq elektronicznego**

wertyui v Zespole Szkół im. Karola Libelta Wertyui w Gołańczy

30 sierpnia 2019 r.

vbnmqwertyuiopasdfghjklzxcvbnmq wertyuiopasdfghjklzxcvbnmqwertyui opasdfghjklzxcvbnmqwertyuiopasdfg hjklzxcvbnmqwertyuiopasdfghjklzxc vbnmqwertyuiopasdfghjklzxcvbnmq wertyuiopasdfghjklzxcvbnmqwertyui opasdfghjklzxcvbnmqwertyuiopasdfg hjklzxcvbnmrtyuiopasdfghjklzxcvbn mqwertyuiopasdfghjklzxcvbnmqwert yuiopasdfghjklzxcvbnmqwertyuiopas dfghjklzxcvbnmqwertyuiopasdfghjklz xcvbnmqwertyuiopasdfghjklzxcvbnm qwertyuiopasdfghjklzxcvbnmqwerty

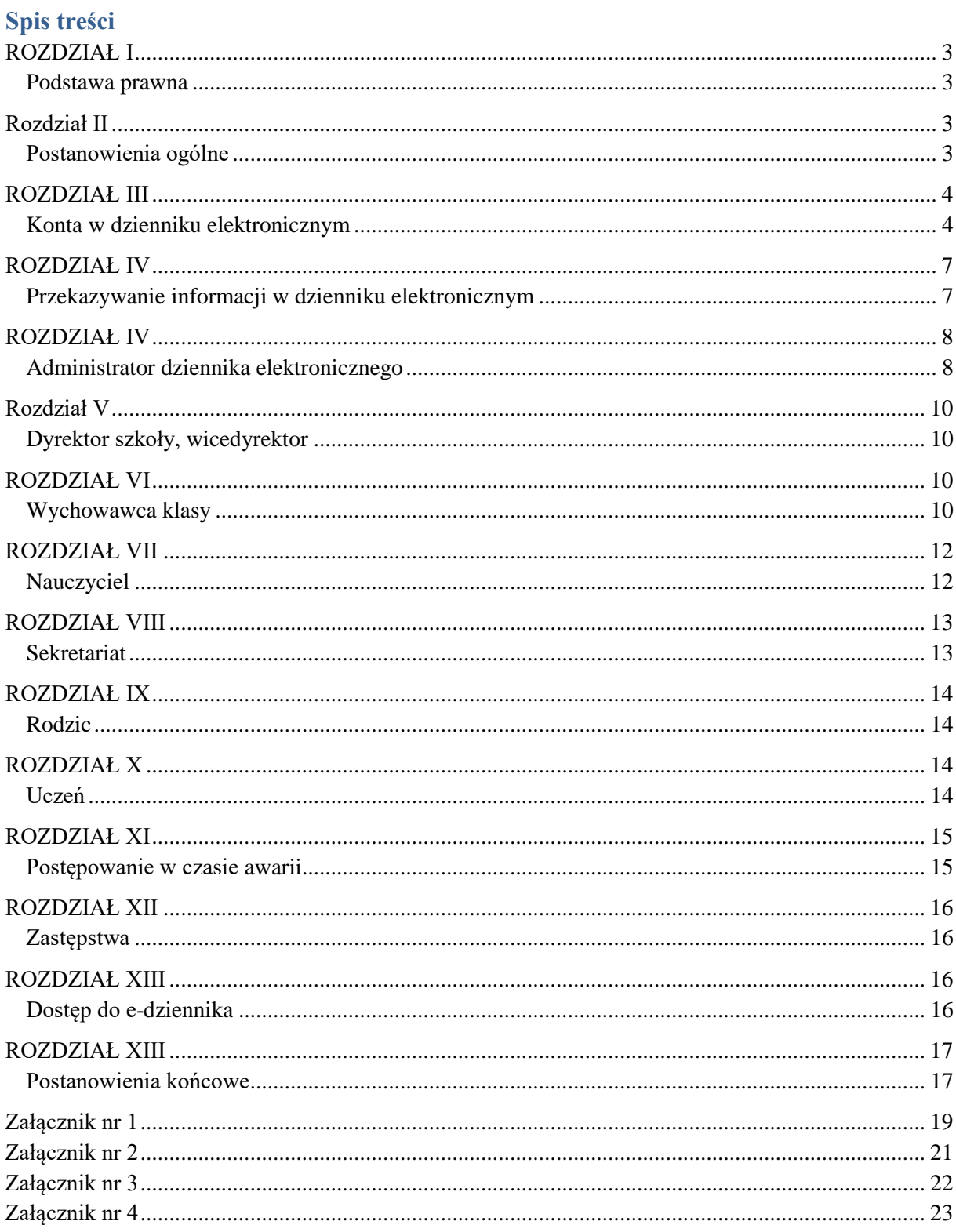

## ROZDZIAŁ I **Podstawa prawna**

<span id="page-2-1"></span><span id="page-2-0"></span>Podstawą prawną funkcjonowania dziennika elektronicznego, zwanego w dalszej części e-dziennikiem, przechowywania i przetwarzania w nim danych uczniów, rodziców oraz dokumentowania przebiegu nauczania jest:

- a) rozporządzenie Ministra Edukacji Narodowej z dnia 25 sierpnia 2017 r. w sprawie sposobu prowadzenia przez publiczne przedszkola, szkoły i placówki dokumentacji przebiegu nauczania, działalności wychowawczej i opiekuńczej oraz rodzajów tej dokumentacji (Dz. U. z 2017 r., poz. 1646),
- b) ustawa z dnia 10 maja 2018 r. o ochronie danych osobowych (Dz. U. z 2018 r., poz. 1000),
- <span id="page-2-2"></span>c) Statut Zespołu Szkół im. Karola Libelta w Gołańczy.

## Rozdział II

## **Postanowienia ogólne**

#### § 1.

<span id="page-2-3"></span>W Zespole Szkół im. Karola Libelta w Gołańczy, za pośrednictwem strony **uonetplus.vulcan.net.pl/powiatwagrowiecki** prowadzi się dziennik elektroniczny. Oprogramowanie oraz usługi z nim związane dostarczane są przez firmę zewnętrzną VULCAN sp. z o.o. z Wrocławia. Podstawą działania dziennika elektronicznego jest umowa podpisana przez Dyrektora Szkoły i uprawnionego przedstawiciela firmy dostarczającej i obsługującej system dziennika elektronicznego.

#### § 2.

Za niezawodność działania systemu, ochronę danych osobowych umieszczonych na serwerach oraz tworzenie kopii bezpieczeństwa, odpowiada firma nadzorująca pracę dziennika elektronicznego, pracownicy szkoły, którzy mają bezpośredni dostęp do edycji i przeglądania danych oraz rodzice w zakresie udostępnionych im danych. Szczegółową odpowiedzialność obu stron reguluje zawarta pomiędzy stronami umowa oraz przepisy obowiązującego w Polsce prawa.

- 1. Administratorem danych osobowych jest Zespół Szkół im. Karola Libelta w Gołańczy. Dyrektor szkoły nie jest zobligowany do zbierania dodatkowej zgody od rodziców lub opiekunów prawnych na przetwarzanie danych osobowych związanych z działaniem dziennika elektronicznego, wynikających z przepisów prawa.
- 2. Celem przetwarzania danych osobowych jest realizacja obowiązków wynikających z rozporządzenia Ministra Edukacji Narodowej z dnia 25 sierpnia 2018 r. w sprawie sposobu prowadzenia przez publiczne przedszkola, szkoły i placówki dokumentacji przebiegu nauczania, działalności wychowawczej i opiekuńczej oraz rodzajów tej dokumentacji.

 $§$  4.

- 1. W dzienniku elektronicznym umieszcza się: oceny cząstkowe, oceny śródroczne i roczne, frekwencję, tematy zajęć, terminy sprawdzianów, uwagi uczniów oraz zastępstwa.
- 2. Dziennik elektroniczny umożliwi wymianę komunikatorów pomiędzy pracownikami szkoły a rodzicami lub opiekunami prawnymi uczniów.
- 3. W dzienniku elektronicznym możliwe jest również gromadzenie innych informacji, zgodnie z bieżącą wersją oprogramowania.

§ 5.

Użytkownicy dziennika elektronicznego, tj. upoważnieni pracownicy szkoły, rodzice/opiekunowie prawni zobowiązani są do stosowania zasad zawartych w poniższym dokumencie oraz przestrzegania przepisów obowiązujących w szkole.

§ 6.

Rodzicom na pierwszym zebraniu w nowym roku szkolnym i uczniom na początkowych godzinach wychowawczych, zapewnia się możliwość zapoznania się ze sposobem działania i funkcjonowania dziennika elektronicznego.

#### § 7.

Niniejsza procedura dostępna jest na oficjalnej stronie szkoły **www.zspgolancz.szkolnastrona.pl.**

§ 8.

<span id="page-3-0"></span>Dostep do dziennika elektronicznego jest bezpłatny dla wszystkich użytkowników.

## ROZDZIAŁ III

#### **Konta w dzienniku elektronicznym**

§ 9.

- <span id="page-3-1"></span>1. Każdy użytkownik posiada własne konto w systemie dziennika elektronicznego, za które osobiście odpowiada.
- 2. Użytkownik w systemie dziennika elektronicznego jest identyfikowany poprzez login i hasło.
- 3. Loginem do konta jest adres e-mail danego użytkownika wprowadzony do odpowiedniej kartoteki przez szkolnego administratora e-dziennika, sekretariat szkoły lub wychowawcę.
- 4. Konstrukcja systemu wymusza na użytkowniku okresową zmianę hasła.
- 5. Hasło musi być zmieniane, co 30 dni.
- 6. Hasło musi się składać, co najmniej z 8 znaków i być kombinacją liter małych i wielkich oraz przynajmniej jednej cyfry.
- 7. Pracownicy szkoły, włącznie ze szkolnym administratorem dziennika nie mają wglądu do haseł poszczególnych użytkowników systemu.
- 8. W przypadku utraty hasła lub podejrzenia, że zostało odczytane/wykradzione przez osobę nieuprawnioną, użytkownik zobowiązany jest do niezwłocznej zmiany hasła poprzez użycie opcji nie pamiętam lub nie mam jeszcze hasła.

#### § 10.

Upoważnieni pracownicy organu prowadzącego szkołę oraz organu nadzoru pedagogicznego w ramach swoich kompetencji mogą przeglądać elektronicznie zapisy dziennika elektronicznego w gabinecie dyrektora szkoły na jego koncie w jego obecności lub poprosić o odpowiedni wydruk papierowy. W razie konieczności mogą uzyskać prawo dostępu do dziennika elektronicznego za pomocą konta GOŚĆ.

## § 11.

W dzienniku elektronicznym funkcjonują następujące grupy kont posiadające odpowiadające im uprawnienia:

#### **DYREKTOR SZKOŁY:**

- Zarządzanie ocenami z prowadzonych przedmiotów
- Zarządzanie wszystkimi ocenami w klasie, w której dyrektor jest wychowawcą jeśli administrator szkoły włączył takie uprawnienie
- Zarządzanie frekwencją z prowadzonych przedmiotów
- Zarządzanie frekwencją w klasie, w której dyrektor jest wychowawcą
- Edycja danych wszystkich uczniów
- Wgląd w statystyki wszystkich uczniów
- Wgląd w statystyki logowań
- Przeglądanie ocen wszystkich uczniów
- Przeglądanie frekwencji wszystkich uczniów
- Dostęp do wiadomości systemowych
- Dostęp do komunikatów
- Dostęp do konfiguracji konta
- Dostęp do wydruków
- Dostęp do eksportów
- Dostęp do danych znajdujących się w panelu dyrektorskim
- Dostęp do terminarza

#### **ADMINISTRATOR DZIENNIKA ELEKTRONICZNEGO:**

- Zarządzanie wszystkimi danymi szkoły: jednostki, klasy, uczniowie, nauczyciele, przedmioty, lekcje
- Wgląd w listę kont użytkowników
- Zarządzanie zablokowanymi kontami
- Zarządzanie ocenami w całej szkole
- Zarządzanie frekwencją w całej szkole
- Wgląd w statystyki wszystkich uczniów
- Wgląd w statystyki logowań
- Przeglądanie ocen wszystkich uczniów
- Przeglądanie frekwencji wszystkich uczniów
- Dostęp do wiadomości systemowych
- Dostęp do ogłoszeń szkoły
- Dostęp do konfiguracji konta
- Dostęp do wydruków
- Dostęp do eksportów
- Zarządzanie planem lekcji szkoły
- Dostęp do panelu administratora
- Dostęp do Sekretariatu

#### **NAUCZYCIEL:**

- Zarządzanie ocenami z prowadzonych lekcji
- Zarządzanie frekwencją z prowadzonych lekcji,
- Wgląd w statystyki wszystkich swoich uczniów
- Wgląd w statystyki logowań
- Przeglądanie ocen wszystkich swoich uczniów
- Przeglądanie frekwencji wszystkich swoich uczniów
- Dostęp do komunikatów,
- Dostęp do konfiguracji konta,
- Dostęp do wydruków

#### **WYCHOWAWCA KLASY:**

- Zarządzanie ocenami z prowadzonych lekcji,
- Zarządzanie frekwencją z prowadzonych przedmiotów
- Zarządzanie frekwencją w klasie, w której nauczyciel jest wychowawcą
- Edycja danych uczniów w klasie, w której nauczyciel jest wychowawcą.
- Wgląd w statystyki wszystkich uczniów
- Wgląd w statystyki logowań
- Przeglądanie ocen wszystkich uczniów
- Przeglądanie frekwencji wszystkich uczniów
- Dostęp do wiadomości systemowych
- Dostęp do komunikatów
- Dostęp do konfiguracji konta
- Dostęp do wydruków
- Dostęp do eksportów

#### **RODZIC:**

- Przeglądanie ocen swojego podopiecznego,
- Przeglądanie nieobecności swojego podopiecznego
- Dostęp do wiadomości systemowych,
- Dostęp do komunikatów,
- Dostęp do konfiguracji usługi SMS-info,
- Dostęp do konfiguracji własnego konta

#### **UCZEŃ:**

- Przeglądanie własnych ocen,
- Przeglądanie własnej frekwencji
- Dostęp do wiadomości systemowych
- Dostęp do komunikatów,
- Dostęp do konfiguracji usługi SMS-info
- Dostęp do konfiguracji własnego konta

#### § 12.

- 1. Przypisania osoby (pracownika) do danego konta dokonywane są przez szkolnego administratora dziennika elektronicznego, po uzgodnieniu zakresu upoważnienia z dyrektorem szkoły.
- 2. Aktualna lista uprawnień publikowana jest w dokumentacji systemu dostępnej po zalogowaniu na kontach dyrektora szkoły oraz administrator dziennika elektronicznego.
- 3. Przypisanie do konta Rodzic dokonywane jest przez administratora dziennika elektronicznego.
- <span id="page-6-0"></span>4. Każdy użytkownik potwierdza fakt zapoznania się z niniejszą procedurą podpisując osobiście załącznik nr 4, który jest przechowywany w dokumentacji szkolnej.

## ROZDZIAŁ IV

## **Przekazywanie informacji w dzienniku elektronicznym**

#### § 15.

- <span id="page-6-1"></span>1. W dzienniku elektronicznym do przekazywania i wymiany informacji służą moduły WIADOMOŚCI, UWAGI.
- 2. Szkoła na życzenie rodzica lub opiekuna prawnego może udostępnić papierowe wydruki, które są przewidziane dla konta Rodzica w systemie dziennika elektronicznego.
- 3. Moduł WIADOMOŚCI służy do komunikacji i przekazywania informacji. Należy go wykorzystywać, gdy potrzebna jest informacja zwrotna o przeczytaniu wiadomości lub odpowiedzi na zadane pytanie.
- 4. Moduł ten służy do przesyłania informacji rodzicom lub opiekunom prawnym, nauczycielom i uczniom.
- 5. Moduł WIADOMOŚCI nie może służyć do usprawiedliwienia nieobecności i spóźnienia ucznia w szkole, ani zwalniania dziecko z zajęć lekcyjnych. W tym celu rodzic (prawny opiekun) zobowiązany jest do przestrzegania dotychczasowych zasad postępowania przedstawionych przez wychowawców klas na pierwszym spotkaniu z rodzicami zgodnie ze Statutem ZS w Gołańczy.
- 6. Moduł WIADOMOŚCI dla rodzica lub opiekuna prawnego służy do przekazywania wyłącznie pilnych informacji dotyczących dziecka. Dane dotyczące osiągnięć dydaktycznych, spraw wychowawczych, zachowania należy konsultować indywidualnie w czasie spotkań z wychowawcą lub nauczycielem. Komunikacja elektroniczna nie zastępuje oficjalnych podań papierowych, które regulują przepisy odnośnie dokumentacji szkolnej.
- 7. Odczytanie informacji przez rodzica zawartej w module WIADOMOŚCI jest równoznaczne z przyjęciem wiadomości treści komunikatu, co potwierdzone zostaje automatycznie odpowiednią adnotacją systemu. Adnotację potwierdzającą odczytanie wiadomości w systemie uważa się za równoważną dostarczeniu jej do rodzica lub prawnego opiekuna ucznia.
- 8. W szkole w dalszym ciągu funkcjonują dotychczasowe formy komunikacji nauczycieli z rodzicami lub opiekunami prawnymi, tj. wywiadówki, konsultacje indywidualne i spotkania.

§ 16.

- 1. Jeżeli nauczyciel uzna, że zachowanie ucznia wymaga szczególnego odnotowania, powinien wpisać odpowiednią treść uwagi do rodzica lub opiekuna prawnego za pomocą modułu UWAGI wybierając odpowiednią kategorię.
- 2. Wiadomości odznaczone, jako UWAGI, będą automatycznie dodawane do kartoteki danego ucznia z podaniem:
	- daty wysłania,
	- imienia i nazwiska nauczyciela wpisującego uwagę,
	- kategorią uwagi,
	- tematem i treścią uwagi.
- 3. Usunięcie przez nauczyciela prowadzącego lub wychowawcę wpisanej UWAGI dla ucznia, ze swojego konta w zakładce UWAGI w dzienniku elektronicznym, powoduje usunięcie jej z sytemu, przez co nie będzie ona widoczna w kartotece ucznia.
- 4. Moduł WIADOMOŚCI daje możliwość wyświetlania informacji razem lub osobno:
	- wszystkim uczniom w szkole,
	- wszystkim rodzicom lub prawnym opiekunom dzieci uczęszczających do szkoły,
	- wszystkim nauczycielom w szkole.
- 5. Zakazuje się usuwania WIADOMOŚCI dla uczniów i rodziców. Wszystkie informacje, można będzie usunąć pod koniec sierpnia, przed rozpoczęciem nowego roku szkolnego. Zapewni to całkowitą archiwizacją danych przez firmę oraz administratora dziennika elektronicznego oraz da możliwość poprawnego odczytania w przyszłości.

## § 17.

- 1. Pracownikom szkoły nie wolno udzielać żadnych poufnych informacji z dziennika elektronicznego.
- <span id="page-7-0"></span>2. Wszystkie dane uczniów i ich rodzin są poufne.

## ROZDZIAŁ IV

## **Administrator dziennika elektronicznego**

## § 18.

- <span id="page-7-1"></span>1. Po stronie firmy Vulcan wyznaczone są osoby, które odpowiedzialne są za kontakt ze szkołą. Zakres ich działalności określa umowa zawarta pomiędzy firmą a dyrektorem szkoły.
- 2. Zgodnie z umową pracownicy firmy Vulcan zobowiązani są do przestrzegania zapisów umowy o ochronie danych osobowych.

## § 19.

- 1. Za poprawne funkcjonowanie dziennika elektronicznego w szkole odpowiedzialny jest dyrektor szkoły.
- 2. Dyrektor może powierzyć funkcje administratora dziennika elektronicznego wyznaczonemu pracownikowi, który będzie pełnił tę funkcję w imieniu dyrektora szkoły.

§ 20.

Do podstawowych obowiązków administratora dziennika elektronicznego należy:

- a) przed nowym rokiem szkolnym wprowadzenie nowych użytkowników systemu i ich przeszkolenie – dotyczy nowych pracowników szkoły,
- b) wprowadzenie podstawowych danych niezbędnych do prawidłowego działania systemu (lista nauczycieli, przedmiotów, oddziałów).

#### § 21.

W razie zaistniałych niejasności administrator dziennika elektronicznego ma obowiązek kontaktować się z nauczycielami lub z przedstawicielem firmy zarządzającej dziennikiem elektronicznym w celu jak najszybszego wyjaśnienia sprawy i poprawy działania e-dziennika.

## § 22.

- 1. Administrator dziennika elektronicznego ma obowiązek:
- a) z odpowiednim wyprzedzeniem zamawiać elementy potrzebne do prawidłowego funkcjonowania systemu np. programów antywirusowych,
- b) systematycznie sprawdzać WIADOMOŚCI na swoim koncie i jak najszybciej odpowiadać na nie,
- c) systematycznie umieszczać ważne ogłoszenia przez moduł WIADOMOŚCI, mające kluczowe znaczenie dla działania systemu,
- d) promować wśród wszystkich użytkowników wykorzystywanie możliwości danego systemu, stosowania modułów mogących usprawnić przepływ informacji w szkole.
- 2. Administrator dziennika elektronicznego jest zobowiązany raz w roku w terminie 10 dni roboczych od dnia zakończenia roku szkolnego (po 31 sierpnia) do wykonania następujących czynności:
	- a) dane stanowiące dziennik elektroniczny zapisuje na informatycznym nośniku danych, według stanu odpowiednio na dzień zakończenia roku szkolnego. Archiwizacji całego dziennika należy dokonać w formacie XML wykonać kopię bazy danych i zapisać go na płycie CD lub DVD. Kopia ta powinna być przechowywana w szkolnym sejfie. Płyta powinna być opisana z podaniem zawartości i daty tworzenia archiwum.
	- b) dokonuje w porozumieniu z dyrektorem szkoły weryfikacji podpisu elektronicznego lub danych identyfikujących,
	- c) dba o prawidłowe składowanie danych i możliwość odczytania danych stanowiących dziennik elektroniczny w okresie przewidzianym dla przechowywania dzienników.
- 3. Administrator dziennika elektronicznego raz na kwartał lub w razie potrzeby może sprawdzić wszystkie komputery w szkole wykorzystywane do obsługi dziennika elektronicznego, zwracając szczególną uwagę na względy bezpieczeństwa.
- 4. Jeśli nastąpi zablokowanie konta nauczyciela, administrator dziennika elektronicznego ma obowiązek:
- a) skontaktować się osobiście z nauczycielem i wyjaśnić powód blokady,
- b) w razie zaistnienia próby naruszenia bezpieczeństwa powiadomić firmę nadzorującą,
- c) sprawdzić wraz z nauczycielem aktualną zawartość jego konta i jeśli jest taka potrzeba przywrócić do prawidłowej zawartości,
- d) pomóc zmienić hasło logowania do konta pracowniczego.

#### § 23.

Administrator dziennika elektronicznego jest zobowiązany nie udostępniać nikomu, poza dyrektorowi, żadnych danych konfiguracyjnych szkolnej sieci komputerowej, mogących przyczynić się na obniżenie poziomu bezpieczeństwa.

<span id="page-9-0"></span>Każdy zauważony i zgłoszony administratorowi dziennika elektronicznego, przypadek naruszenia bezpieczeństwa ma być zgłoszony firmie zarządzającej, w celu podjęcia dalszych działań.

## Rozdział V

## **Dyrektor szkoły, wicedyrektor**

#### § 25.

<span id="page-9-1"></span>Dyrektor i wicedyrektor szkoły odpowiada za kontrolowanie poprawności uzupełniania dziennika elektronicznego.

§ 26.

Po pierwszym tygodniu września dyrektor szkoły sprawdza wypełnienie przez administratora dziennika elektronicznego i wychowawców klas wszystkich danych uczniów potrzebnych do prawidłowego działania dziennika elektronicznego.

#### § 27.

Dyrektor i wicedyrektor szkoły są zobowiązani w szczególności:

- a) kontrolować systematyczność, poprawność i rzetelność dokonywanych wpisów przez nauczycieli,
- b) wprowadzać w dzienniku elektronicznych planowane zastępstwa w module ZASTĘPSTWA,
- c) powiadamiać nauczycieli za pomocą modułu WIADOMOŚCI o ważnych sprawach decydujących o sprawnej organizacji szkoły,
- d) prowadzić różnego rodzaju statystyki, analizy na potrzeby szkoły,
- <span id="page-9-2"></span>e) dochowywać tajemnicy odnośnie postanowień zawartych w umowie, mogących narazić działanie systemu informatycznego na utratę bezpieczeństwa.

## ROZDZIAŁ VI **Wychowawca klasy**

§ 28.

<span id="page-9-3"></span>Dziennik elektroniczny danej klasy prowadzi wyznaczony przez dyrektora szkoły wychowawca klasy zgodnie z rozporządzeniem w sprawie sposobu prowadzenia przez szkoły dokumentacji przebiegu nauczania.

#### § 29.

- 1. Wychowawca klasy w dokumentacji elektronicznej zobowiązany jest do:
- a) uzupełnienia aktualnych danych ucznia i jego rodziców (do 10 września),
- b) wprowadzenia planu lekcji w swojej klasie, przydziału nauczycieli i zajęć oraz utworzenia grup i przydziałów uczniów do odpowiednich grup przedmiotowych zgodnie z wytycznymi dyrektora szkoły,
- c) w przypadku zmian danych osobowych ucznia, wychowawca ma obowiązek skontaktować się w tej sprawie z sekretariatem, który jest uprawniony do edycji danych osobowych uczniów,
- d) w przypadku przyjęcia ucznia do klasy lub skreślenia z klasy, odpowiednich wpisów w księdze uczniów dokonuje sekretariat i informuje o tym fakcie wychowawcę klasy, który niezwłocznie dokonuje odpowiednich wpisów w e-dzienniku swojego oddziału,
- e) w okresie poprzedzającym klasyfikację śródroczną i roczną dokonuje analizy odpowiednich statystyk i potrzebne dane wpisuje do sprawozdania wychowawcy,
- f) przegląda frekwencję uczniów i dokonuje odpowiednich zmian, np. usprawiedliwień, w przypadku braku wpisu tematu wychowawca informuje nauczyciela prowadzącego zajęcia (może skorzystać w tym celu z modułu WIADOMOŚCI),
- g) usprawiedliwia pojedyncze godziny w ciągu całego dnia zajęć tylko wtedy, gdy zostały one wcześniej zgłoszone lub wynikły z przyczyn niezależnych od ucznia,
- h) w dniu poprzedzającym zebrania z rodzicami może drukować z systemu e-dziennika zestawienia ocen, frekwencji i potrzebnych statystyk,
- i) jeżeli rodzic (opiekun prawny) nie jest obecny na zebraniu, wychowawca klasy nie ma obowiązku dodatkowego zawiadamiania o ocenach poza określonym w szkole systemem dziennika elektronicznego. Jedyną informacją, którą powinien przekazać wychowawca rodzicowi, to informacja o zagrożeniu oceną niedostateczną lub nieklasyfikowaniem miesiąc przed semestralną/ roczną klasyfikacją. Powiadomienie o zagrożeniu powinno mieć formę pisemną, uwzględniającą podpis rodzica lub opiekuna prawnego,
- j) wpisuje śródroczne i roczne oceny zachowania w odpowiedniej opcji dziennika według zasad określonych w statucie szkoły,
- k) systematycznie uzupełnia i aktualizuje wpisy, np. o wycieczkach klasowych, ważnych wydarzeniach z życia klasy, kontaktach z rodzicami itp.,
- l) generuje i drukuje arkusze ocen,
- m) w dniu poprzedzającym posiedzenie semestralnej lub rocznej rady pedagogicznej wychowawca klasy dokonuje wydruków odpowiednich statystyk, podpisuje je, przedstawia na radzie pedagogicznej, przekazuje protokolantowi,
- n) eksportu danych do świadectw z systemu informatycznego dokonuje wychowawca klasy wraz z administratorem dziennika elektronicznego. W celu sprawdzenia poprawności wydruków wychowawca klasy ma obowiązek przekazania tych świadectw do weryfikacji innemu nauczycielowi.
- o) wychowawca klasy nie ma możliwości edytowania ocen z innych przedmiotów w klasie, w której jest wychowawcą poza przedmiotem, którego uczy,

## § 30.

- 1. Na początkowych godzinach wychowawczych nauczyciel powinien wyjaśnić uczniom zasady funkcjonowania dziennika elektronicznego w szkole i wprowadzić adresy e-mail uczniów, którzy chcą mieć dostęp do dziennika elektronicznego.
- 2. Na pierwszym zebraniu z rodzicami wychowawca klasy ma obowiązek zebrać informacje o adresach e-mail rodziców i niepełnoletnich uczniów, wprowadzić je do systemu oraz zapoznać z PROCEDURĄ PROWADZENIA DZIENNIKA ELEKTRONICZNEGO w Zespole Szkół im. Karola Libelta w Gołańczy i fakt ten potwierdzić podpisem rodzica na specjalnej liście - załącznik nr 4.

## ROZDZIAŁ VII **Nauczyciel**

#### § 31.

<span id="page-11-1"></span><span id="page-11-0"></span>Każdy nauczyciel prowadzący zajęcia jest osobiście odpowiedzialny za systematyczne wpisywanie do dziennika elektronicznego:

- a) ocen cząstkowych,
- b) przewidywanych ocen semestralnych i rocznych,
- c) ocen semestralnych i rocznych w klasach, w których prowadzi zajęcia według zasad określonych w statucie szkoły,
- d) wpisywanie tematów zajęć,
- e) sprawdzanie frekwencji,
- f) wpisywanie uwag dla klasy, grupy lub uczniów
- g) uzupełnianie ww. wpisów w e-dzienniku w dni nauki szkolnej w godzinach od 7.00 do 22.00.

#### § 32.

- 1. Nauczyciel w tym również mający zastępstwo ma obowiązek na bieżąco w czasie zajęć lekcyjnych wpisywać tematy lekcyjne i frekwencję.
- 2. Wpisy dotyczące obecności za zajęciach powinny być dokonywane przez nauczyciela prowadzącego zajęcia zgodnie z zasadami określonymi w statucie szkoły.
- 3. W przypadku braku możliwości dokonania wpisu w e-dzienniku podczas zajęć (np. brak komputera, brak internetu, zajęcia w terenie) nauczyciel ma obowiązek na każdych prowadzonych przez siebie zajęciach prowadzić notatki (załącznik nr 3). Oceny bieżące, uwagi, zapisy tematów lekcji itp. nauczyciel zobowiązany jest uzupełnić najpóźniej w następnym dniu roboczym.
- 4. Nauczyciel ma obowiązek umieszczać informacje o każdej pracy klasowej wykorzystując do tego kartę Sprawdziany w zakładce LEKCJA.
- 5. Nauczyciel może korzystać z przygotowanego rozkładu materiału, który powinien dodać korzystając z zakładki ROZKŁADY MATERIAŁU.
- 6. Przy wpisywaniu tematów zajęć należy wybierać temat z listy tematów z rozkładu materiału.
- 7. W przypadku realizowania tematu nieuwzględnionego w rozkładzie materiału, temat wpisuje się ręcznie.
- 8. Przed posiedzeniem semestralnej lub rocznej rady pedagogicznej wszyscy nauczyciele są zobowiązani do wystawienia i dokonania wpisu ocen semestralnych lub rocznych w dzienniku elektronicznym.

#### § 33.

- 1. Nauczyciel jest osobiście odpowiedzialny za swoje konto i nie ma prawa umożliwiać korzystania z zasobów osobom trzecim. Za ujawnienie poufnych danych z dziennika elektronicznego nauczyciel ponosi takie same konsekwencje jak w przypadku przepisów odnośnie prowadzenia dokumentacji szkolnej.
- 2. Nauczyciel jest zobligowany do ochrony komputera, z którego loguje się do e-dziennika (w tym również domowego), aby uczeń lub osoba postronna nie miała do niego dostępu (dotyczy hasła dostępu do dziennika elektronicznego). Haseł nie można nigdzie zapisywać.
- 3. W razie zauważenia naruszenia bezpieczeństwa nauczyciel powinien niezwłocznie zawiadomić o tym fakcie dyrektora szkoły lub szkolnego administratora dziennika elektronicznego.

4. Nauczyciel powinien dbać by poufne dane prezentowane na monitorze komputera nie były widoczne dla osób trzecich. Po zakończeniu pracy nauczyciel musi pamiętać o wylogowaniu się z konta.

#### § 34.

W przypadku alarmu ewakuacyjnego lub konieczności opuszczenia sali nauczyciel ma obowiązek wylogowania się z systemu.

#### § 35.

- 1. Ocena wpisana do dziennika elektronicznego nie może być usuwana ani zmieniana bez podania przyczyn takiego postępowania.
- 2. Jeśli nauczyciel pomyli się wprowadzając błędną ocenę lub nieobecność jak najszybciej dokonuje korekty i powiadamia o tym fakcie danego ucznia.

#### § 36.

Każdy nauczyciel ma obowiązek w dniu pracy co najmniej raz na swoim koncie WIADOMOŚCI oraz SŁUŻBOWĄ POCZTĘ ELEKTRONICZNĄ.

## ROZDZIAŁ VIII **Sekretariat**

#### § 37.

<span id="page-12-1"></span><span id="page-12-0"></span>Za obsługę konta Sekretariat odpowiedzialna jest wyznaczona przez dyrektora szkoły osoba, która pracuje w szkole. Osoba ta ma również uprawnienia administratora dziennika elektronicznego

#### § 38.

Moduł SEKRETARIAT działa na podstawie rozporządzenia w sprawie sposobu prowadzenia przez publiczne przedszkola, szkoły i placówki dokumentacji przebiegu nauczania.

§ 39.

Pracownik sekretariatu odpowiedzialny jest za prawidłowe wprowadzenie ucznia do bazy szkoły i oddziału klasowego, czynności niezbędnych do działania modułu DZIENNIK LEKCYJNY.

#### § 40.

Osoby pracujące w sekretariacie szkoły są zobowiązane do przestrzegania przepisów zapewniających ochronę danych osobowych i dóbr osobistych uczniów w szczególności do nie podawania żadnych informacji z systemu drogą nie zapewniającą weryfikacji tożsamości osoby (np. drogą telefoniczną).

§ 41.

Pracownik sekretariatu jest odpowiedzialny za wpisanie danych osobowych nowych uczniów do księgi uczniów oraz edycję danych dotyczących: skreśleń z listy, przeniesienia do innej klasy, do innej grupy oraz zmiany danych osobowych.

§ 42.

<span id="page-13-0"></span>Pracownik sekretariatu szkoły są zobowiązani do jak najszybszego przekazywania wszelkich informacji odnośnie nieprawidłowego działania i funkcjonowania dziennika elektronicznego lub zaistniałej awarii zgłoszonej przez nauczyciela, administratorowi dziennika elektronicznego.

## ROZDZIAŁ IX **Rodzic**

#### § 43.

- <span id="page-13-1"></span>1. Rodzice (opiekunowie prawni) mają swoje niezależne konto w systemie dziennika elektronicznego, zapewniające podgląd postępów edukacyjnych ucznia oraz dających możliwość komunikowania się z nauczycielami w sposób zapewniający ochronę dóbr osobistych innych uczniów.
- 2. Na początku roku szklonego podczas pierwszego zebrania rodzic podaje wychowawcy swój adres e-mail oraz adres poczty internetowej swojego dziecka (dot. uczniów pełnoletnich), który będzie loginem do konta w dzienniku (załącznik nr 1). Fakt otrzymania tych uprawnień rodzic podpisuje osobiście w obecności wychowawcy na specjalnie przygotowanym dokumencie, który jest przechowywany w dokumentacji wychowawcy klasy. W przypadku jego nieobecności na zebraniu, rodzic ma możliwość podania wychowawcy potrzebnych danych do utworzenia konta w innym terminie.

#### § 44.

Rodzic ma obowiązek zapoznać się z procedurą prowadzenia dziennika elektronicznego w Zespole Szkół im. Karola Libelta w Gołańczy umieszczonej na stronie **http://www.zspgolancz.szkolnastrona.pl/** lub u wychowawcy klasy. Fakt zapoznania się z regulaminem rodzic podpisuje osobiście na specjalnie przygotowanym dokumencie, który jest przechowywany w dokumentacji szkolnej (załącznik nr 4).

#### § 45.

Rodzic osobiście odpowiada za swoje konto w dzienniku elektronicznym szkoły i ma obowiązek nie udostępniania go swojemu dziecku ani innym nieupoważnionym osobom.

#### § 46.

Istnieje również możliwość kontrolowania przez jednego rodzica/opiekuna prawnego więcej niż jednego dziecka uczęszczającego do tej samej szkoły na jednym koncie.

#### § 47.

<span id="page-13-2"></span>Jeśli występują błędy w wpisach dziennika elektronicznego, rodzic ma prawo do odwołania się według standardowych procedur obowiązujących w szkole.

## ROZDZIAŁ X **Uczeń**

#### § 48.

<span id="page-13-3"></span>1. Na początkowych lekcjach z wychowawcą uczniowie będą zapoznani przez nauczyciela z zasadami funkcjonowania dziennika elektronicznego w szkole.

2. Uczeń ma obowiązek zapoznać się z PROCEDURĄ PROWADZENIA DZIENNIKA ELEKTRONICZNEGO w Zespole Szkół im. Karola Libelta w Gołańczy umieszczonej na stronie **http://www.zspgolancz.szkolnastrona.pl** lub u wychowawcy klasy.

#### § 49.

- 1. Uczniowie niepełnoletni i pełnoletni mogą mieć konto w systemie dziennika elektronicznego, zapewniające podgląd swoich postępów w nauce.
- 2. Adresy e-mail uczniów niepełnoletnich, które będą loginem do konta w dzienniku podają ich rodzice/opiekunowie prawni, wypełniające dokument, który przechowywany jest w aktach osobowych ucznia – załącznik nr 1.
- 3. Adresy e-mail, które będą loginem do konta w dzienniku uczniowie pełnoletni podają wypełniając dokument, który przechowywany będzie w aktach osobowych ucznia – załącznik nr 2.
- 4. Rodzic/opiekun prawny odpowiada za konto niepełnoletniego dziecka w dzienniku elektronicznym.

## § 50.

<span id="page-14-0"></span>Jeśli występują błędy we wpisach dziennika elektronicznego, uczeń ma obowiązek powiadomić o tym fakcie wychowawcę klasy lub szkolnego administratora dziennika elektronicznego.

## ROZDZIAŁ XI

## **Postępowanie w czasie awarii**

## § 51.

<span id="page-14-1"></span>Postępowanie dyrektora szkoły w czasie awarii:

- a) dopilnować jak najszybszego przywrócenia prawidłowego działania systemu,
- b) zabezpieczyć środki na wypadek awarii w celu przywrócenia normalnego funkcjonowania systemu.

#### § 52.

Postępowanie administratora dziennika elektronicznego w czasie awarii:

- a) niezwłoczne dokonanie naprawy w celu przywrócenia prawidłowego działania systemu,
- b) o fakcie zaistnienia awarii i przewidywanym czasie jego naprawy, administrator dziennika elektronicznego powinien powiadomić dyrektora szkoły oraz nauczycieli.

## § 53.

Postępowanie nauczyciela w czasie awarii:

- a) w razie awarii systemu dziennika elektronicznego, komputera lub sieci informatycznej, nauczyciel ma obowiązek każde prowadzone przez siebie zajęcia dokumentować,
- b) wszystkie awarie sprzętu komputerowego, oprogramowania czy sieci komputerowych, mają być zgłaszane osobiście w dniu zaistnienia administratorowi dziennika elektronicznego
- c) w żadnym przypadku nauczycielowi nie wolno podejmować samodzielnej próby usunięcia awarii ani wzywać do naprawienia awarii osób, które nie są do tego wyznaczone.

## § 54.

Zalecana forma zgłaszania awarii:

a) osobiście, poprzez zgłoszenie tego faktu w sekretariacie szkoły,

#### b) telefonicznie.

<span id="page-15-1"></span><span id="page-15-0"></span>.

## ROZDZIAŁ XII **Zastępstwa**

#### § 55.

- 1. Zastępstwa organizuje dyrektor lub wicedyrektor szkoły.
- 2. Do planowania zastępstw i informowania o nich służy moduł ZASTĘPSTWA.

#### § 56.

- 1. Zastępstwa przydzielane są za nieobecnych nauczycieli z wyjątkiem nauczycieli bibliotekarzy, pedagoga o ile w czasie swojej nieobecności nie realizują obowiązkowych zajęć z uczniami, które nie mogą zostać zrealizowane w innym terminie.
- 2. W przypadku braku możliwości przydzielenia zastępstwa innemu nauczycielowi zadania opiekuńczo-wychowawcze można powierzyć nauczycielowi bibliotekarzowi i pedagogowi w ramach ich czasu pracy.

## § 57.

- 1. W przypadku niemożności zorganizowania zastępstwa (np. z powodu braku nauczycieli) zajęcia na skrajnych godzinach lekcyjnych odwołuje się.
- 2. O odwołaniu skrajnych lekcji dzień wcześniej uczniów informuje wychowawca klasy, a w przypadku jego nieobecności wicedyrektor szkoły.
- 3. Uczniom, którzy mimo odwołania skrajnych lekcji przyjdą do szkoły, zapewnia się opiekę.

#### § 58.

- 1. W pierwszej kolejności zastępstwa przydzielane są nauczycielom, którzy uczą w danym oddziale.
- 2. Dopuszcza się możliwość jednorazowej zmiany planu lekcji, w tym przekładanie lekcji skrajnych w miejsce lekcji z nieobecnym nauczycielem.

#### § 59.

- 1. Nauczycieli o zaplanowanych zastępstwach informuje się poprzez wpis w e-dzienniku w module ZASTEPSTWA.
- <span id="page-15-2"></span>2. W przypadku niezgłoszonej wcześniej nieobecności nauczyciela zastępstwo może zostać zaplanowane w dniu nieobecności nauczyciela.

## ROZDZIAŁ XIII

## **Dostęp do e-dziennika**

## § 60.

- <span id="page-15-3"></span>1. Loginem do konta jest adres e-mail rodzica/opiekuna prawnego lub ucznia.
- 2. Aby otrzymać dostęp do dziennika elektronicznego rodzic/opiekun prawny lub uczeń pełnoletni dostarcza do wychowawcy swój adres e-mail z własnoręcznym podpisem.
- 3. Adres e-mail może być też przekazany w dokumentacji rekrutacyjnej.
- 4. Po otrzymaniu informacji od wychowawcy o wprowadzeniu loginu do systemu, rodzic w celu uzyskania dostępu do e-dziennika postępuje według otrzymanej instrukcji.

#### § 61.

W celu ustalenia nowego hasła (np. w przypadku zapomnienia), należy postępować podobnie, jak przy uzyskiwaniu dostępu do UONET+ po raz pierwszy (tak jak przy tworzeniu nowego konta). Zamiast klikną w odsyłacz Załóż konto to klikamy w Przywróć dostęp.

#### § 62.

- 1. Dostęp do e-dziennika UONET+ możliwy jest za pomocą jakiejkolwiek zaktualizowanej przeglądarki internetowej (np. Mozilla Firefox, Chrome, Internet Explorer).
- 2. Nie zaleca się logowania do systemu UONET+ za pośrednictwem zewnętrznych serwisów (Facebook, Google, Windows Live ID), ponieważ e-dziennik UONET+ nie wylosowuje się wówczas prawidłowo z sesji, co stwarza niebezpieczeństwo, że z tego samego komputera inna osoba może bez logowania wejść na konta użytkownika w dzienniku elektronicznym.

## ROZDZIAŁ XIII

## **Postanowienia końcowe**

#### § 63.

<span id="page-16-1"></span><span id="page-16-0"></span>Wszystkie tworzone dokumenty i nośniki informacji, powstałe na podstawie danych z elektronicznego dziennika, mają być przechowywane w sposób uniemożliwiający ich zniszczenie lub kradzież. Szkoła może udostępnic dane ucznia bez zgody rodziców odpowiednim organom na zasadzie oddzielnych przepisów i obowiązujących aktów prawnych np. innym szkołom w razie przeniesienia, uprawnionym urzędom kontroli lub nakazu sądowego.

## § 64.

Wszystkie poufne dokumenty i materiały utworzone na podstawie danych z dziennika elektronicznego, które nie będą potrzebne, należy zniszczyć w sposób jednoznacznie uniemożliwiający ich odczytanie.

#### § 65.

Dokumentacja z funkcjonowania dziennika elektronicznego, wydruki, płyty CD lub DVD z danymi powinny być przechowywane w archiwum szkolnym.

#### § 66.

Nie wolno przekazywać żadnych informacji odnośnie haseł, ocen, frekwencji itp., rodzicom i uczniom drogą telefoniczną, która nie pozwala na jednoznaczną identyfikację drugiej osoby.

#### § 67.

Nie należy zostawiać komputera bez nadzoru zwłaszcza w sytuacji, gdy nauczyciel jest zalogowany do dziennika elektronicznego.

#### § 68.

W razie odbywania w szkole praktyki przez studenta/studentkę wpisy w dzienniku elektronicznym dokonuje tylko nauczyciel zatrudniony w szkole.

#### § 69.

Integralną częścią zasad funkcjonowania dziennika elektronicznego SA instrukcje programu UONET+ wydane przez firmę Vulcan oraz wytyczne dyrekcji szkoły.

Komputery używane do obsługi dziennika elektronicznego powinny spełniać następujące wymogi:

- a) na komputerach wykorzystywanych w szkole do dziennika elektronicznego musi być legalne oprogramowanie,
- b) wszystkie urządzenia i systemy stosowane w szkole powinny być ze sobą kompatybilne,
- c) nie należy zostawiać komputera bez nadzoru,
- d) do zasilania należy stosować filtry, zabezpieczające przed skokami napięcia,
- e) oprogramowanie i numery seryjne powinny być przechowywane w bezpiecznym miejscu,
- f) przechowywać informacje kontaktowe do serwisów w bezpiecznym miejscu,
- g) instalacji oprogramowania może dokonywać tylko administrator dziennika elektronicznego,
- h) inny pracownik szkoły nie może dokonywać żadnych zmian w systemie informatycznym komputerów.
- i) oryginalna dokumentacja oprogramowania powinna być zabezpieczona.

## § 71.

Procedury prowadzenia dziennika elektronicznego w Zespole Szkół im. Karola Libelta w Gołańczy wchodzą w życie z dniem 1 września 2019 r.

## **Załączniki:**

Załącznik nr 1 - Zgoda rodzica/opiekuna na wykorzystanie swojego adresu e-mail do logowania w systemie UONET+, Zgoda rodzica/opiekuna na wykorzystanie adresu e-mail swojego dziecka do logowania w systemie UONET+

Załącznik nr 2 – Zgoda ucznia pełnoletniego na wykorzystanie adresu e-mail do logowania w systemie UONET+

Załącznik nr 3 - Karta lekcyjna na wypadek awarii

Załącznik nr 4 - Potwierdzenie zapoznania z procedurą prowadzenia dziennika lekcyjnego w formie elektronicznej.

<span id="page-17-0"></span>Procedury prowadzenia dziennika elektronicznego wprowadzono zarządzeniem Dyrektora ZS im. Karola Libelta w Gołańczy nr 34/2018/2019 z dnia 30.08.2019 r.

> ............................................................. (pieczątka i podpis dyrektora)

Załącznik nr 1

#### **Zgoda rodzica/ prawnego opiekuna na wykorzystanie adresu e-mail w systemie UONET+**

Imię i nazwisko ucznia:…………………………………………..……………………....

Imię i nazwisko rodzica/prawnego opiekuna:……………………………………………

Adres e-mail rodzica/prawnego opiekuna: ………………………………………………

Wyrażam zgodę na użycie mojego adresu e-mail w celu uzyskania dostępu do konta rodzica/opiekuna prawnego w dzienniku elektronicznym w Zespole Szkół im. K. Libelta w Gołańczy.

Oświadczam, iż hasło zabezpieczające moje konto pocztowe jest znane tylko mnie. Zobowiązuje się nie udostępniać innym osobom hasła (w tym mojemu dziecku) do konta w e–dzienniku.

Przyjmuję do wiadomości, że wystawienie ocen proponowanych i zagrożeń ocenami niedostatecznymi w systemie dziennika elektronicznego, jest równoznaczne z przekazaniem ww. informacji rodzicom przez wychowawców. W związku z powyższym nie wymaga się potwierdzania podpisem rodzica/opiekuna prawnego informacji o proponowanych ocenach.

> …………………………………….. (podpis rodzica/prawnego opiekuna)

#### **Zgoda rodzica/opiekuna prawnego na wykorzystanie adresu e-mail swojego dziecka w systemie UONET+**

Imię i nazwisko ucznia: ……………………………………………..………….……………

Adres e-mail ucznia: …………………………………………………………………………

Wyrażam zgodę na użycie adresu e-mail mojego dziecka/podopiecznego w celu uzyskania dostępu do konta ucznia w dzienniku elektronicznym w Zespole Szkół im. K. Libelta w Gołańczy.

………………………………………… …… ….…….………………………………………… (podpis rodzica/ opiekuna prawnego) (podpis ucznia pełnoletniego)

#### **Klauzula wyrażenia zgody na przetwarzanie danych osobowych przez osobę, której dane dotyczą**

Wyrażam zgodę na przetwarzanie przez Zespół Szkół im. Karola Libelta w Gołańczy ul. Walki Młodych 35, 62-130 moich danych osobowych (imię, nazwisko oraz adres e-mail) w celach uzyskania dostępu do e-dziennika w systemie UONET+. Wyrażenie woli jest zgodne z postanowieniami rozporządzenia Parlamentu Europejskiego i Rady (UE) 2016/679 z dnia 27 kwietnia 2016 r. w sprawie ochrony osób fizycznych w związku z przetwarzaniem danych osobowych i w sprawie swobodnego przepływu takich danych oraz uchylenia dyrektywy 95/46/WE (ogólne rozporządzenie o ochronie danych, dalej: RODO).

(podpis rodzica/ opiekuna prawnego) (podpis ucznia pełnoletniego)

………………………………………………. ….…….…………………………………………

#### **Załącznik informacyjny w związku z wyrażeniem zgody na przetwarzaniem danych osobowych**

- 1. Administratorem Pani/Pana danych osobowych przetwarzanych przez Zespół Szkół im. Karola Libelta w Gołańczy jest Zespół Szkół im. Karola Libelta w Gołańczy, ul. Walki Młodych 35, 62-130 Gołańcz
- 2. Przedstawicielem administratora danych osobowych jest Dyrektor Zespołu Szkół Róża Spychała, ul .Walki Młodych 35, 62-130 Gołańcz,
	- e-mail: zsp\_golancz@onet.pl, tel. 67 2683156
- 3. Dane osobowe będą przetwarzane w celach umożliwienia dostępu do e-dziennika. Przetwarzanie danych osobowych odbywa się za zgodą osoby, której dane dotyczą (podstawa art.6 ust. 1 lit. a RODO).
- 4. Pani/Pana dane osobowe będą przetwarzane na podstawie przepisów prawa, przez okres niezbędny do realizacji celów przetwarzania wskazanych w pkt 3, lecz nie krócej niż okres wskazany w przepisach o archiwizacji. 5. Przysługuje Pani/Panu prawo do:
	- dostępu do treści danych, na podstawie art. 15 RODO z zastrzeżeniem, że udostępniane dane
- osobowe nie mogą ujawniać informacji niejawnych, ani naruszać tajemnic prawnie chronionych do których zachowania zobowiązany jest Administrator:
- sprostowania danych, na podstawie art. 16 RODO;
- ograniczenia przetwarzania danych, na podstawie art. 18 RODO; przenoszenia danych do cofnięcia zgody w dowolnym momencie bez wpływu na zgodność z prawem przetwarzania, które wyrażono na podstawie zgody przed jej cofnięciem.
- 6. Podanie przez Pana/Panią danych osobowych takich jak : imię, nazwisko, adres e-mail jest dobrowolne, jednak wymagane do uzyskania dostępu w systemie UONET+.
- <span id="page-19-0"></span>7. W przypadku uznania, iż przetwarzanie przez Administratora Pani/Pana danych osobowych narusza przepisy RODO, przysługuje Pani/Panu prawo do wniesienia skargi do Prezesa Urzędu Ochrony Danych Osobowych.

Załącznik nr 2

#### **Zgoda ucznia pełnoletniego na wykorzystanie adresu e-mail w systemie UONET+**

Imię i nazwisko ucznia:…………………………………………..……………………....

Adres e-mail ucznia: ………………………………………………

Wyrażam zgodę na użycie mojego adresu e-mail w celu uzyskania dostępu do konta rodzica/opiekuna prawnego w dzienniku elektronicznym w Zespole Szkół im. K. Libelta w Gołańczy.

Oświadczam, iż hasło zabezpieczające moje konto pocztowe jest znane tylko mnie. Zobowiązuje się nie udostępniać innym osobom hasła (w tym mojemu dziecku) do konta w e–dzienniku.

Przyjmuję do wiadomości, że wystawienie ocen proponowanych i zagrożeń ocenami niedostatecznymi w systemie dziennika elektronicznego, jest równoznaczne z przekazaniem ww. informacji rodzicom przez wychowawców. W związku z powyższym nie wymaga się potwierdzania podpisem rodzica/opiekuna prawnego informacji o proponowanych ocenach.

> …………………………………….. (podpis ucznia pełnoletniego)

#### **Klauzula wyrażenia zgody na przetwarzanie danych osobowych przez osobę, której dane dotyczą**

Wyrażam zgodę na przetwarzanie przez Zespół Szkół im. Karola Libelta w Gołańczy ul. Walki Młodych 35, 62-130 moich danych osobowych (imię, nazwisko oraz adres e-mail) w celach uzyskania dostępu do e-dziennika w systemie UONET+. Wyrażenie woli jest zgodne z postanowieniami rozporządzenia Parlamentu Europejskiego i Rady (UE) 2016/679 z dnia 27 kwietnia 2016 r. w sprawie ochrony osób fizycznych w związku z przetwarzaniem danych osobowych i w sprawie swobodnego przepływu takich danych oraz uchylenia dyrektywy 95/46/WE (ogólne rozporządzenie o ochronie danych, dalej: RODO).

(podpis ucznia pełnoletniego)

……………………………………………….

#### **Załącznik informacyjny w związku z wyrażeniem zgody na przetwarzaniem danych osobowych**

- 8. Administratorem Pani/Pana danych osobowych przetwarzanych przez Zespół Szkół im. Karola Libelta w Gołańczy jest Zespół Szkół im. Karola Libelta w Gołańczy, ul. Walki Młodych 35, 62-130 Gołańcz
- 9. Przedstawicielem administratora danych osobowych jest Dyrektor Zespołu Szkół Róża Spychała, ul .Walki Młodych 35, 62-130 Gołańcz,

e-mail: zsp\_golancz@onet.pl, tel. 67 2683156

- 10. Dane osobowe będą przetwarzane w celach umożliwienia dostępu do e-dziennika. Przetwarzanie danych osobowych odbywa się za zgodą osoby, której dane dotyczą (podstawa art.6 ust. 1 lit. a RODO).
- 11. Pani/Pana dane osobowe będą przetwarzane na podstawie przepisów prawa, przez okres niezbędny do realizacji celów przetwarzania wskazanych w pkt 3, lecz nie krócej niż okres wskazany w przepisach o archiwizacji.
- 12. Przysługuje Pani/Panu prawo do:

 dostępu do treści danych, na podstawie art. 15 RODO z zastrzeżeniem, że udostępniane dane osobowe nie mogą ujawniać informacji niejawnych, ani naruszać tajemnic prawnie chronionych do

- których zachowania zobowiązany jest Administrator:
- sprostowania danych, na podstawie art. 16 RODO;
- ograniczenia przetwarzania danych, na podstawie art. 18 RODO; przenoszenia danych do cofnięcia zgody w dowolnym momencie bez wpływu na zgodność z prawem przetwarzania, które wyrażono na podstawie zgody przed jej cofnięciem.
- 13. Podanie przez Pana/Panią danych osobowych takich jak : imię, nazwisko, adres e-mail jest dobrowolne, jednak wymagane do uzyskania dostępu w systemie UONET+.
- 14. W przypadku uznania, iż przetwarzanie przez Administratora Pani/Pana danych osobowych narusza przepisy RODO, przysługuje Pani/Panu prawo do wniesienia skargi do Prezesa Urzędu Ochrony Danych Osobowych.

## **KARTA LEKCYJNA NA WYPADEK AWARII**

<span id="page-21-0"></span>Data...................... Klasa............................. Wychowawca.............................

Załącznik nr 3

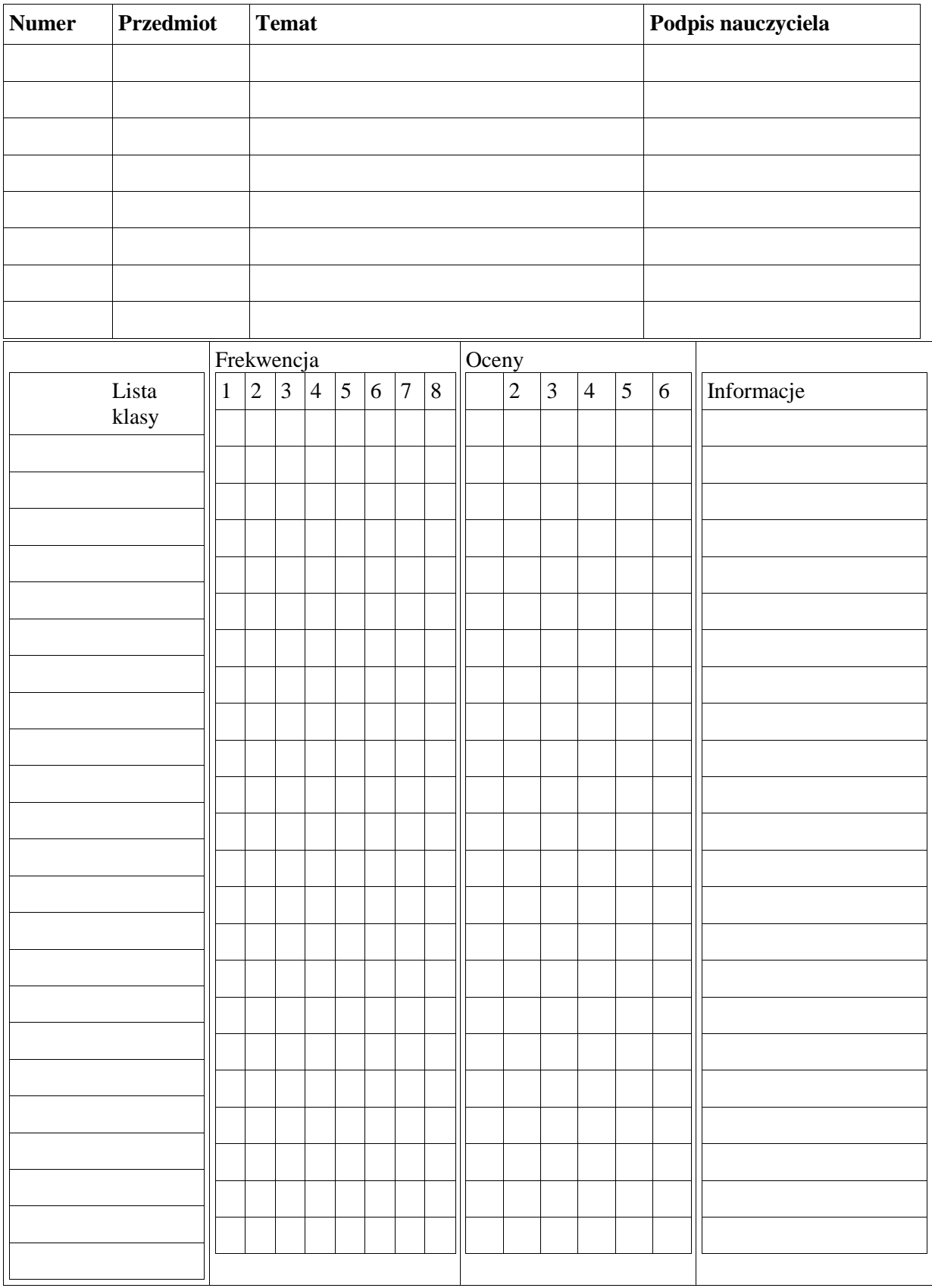

Załącznik nr 4

<span id="page-22-0"></span>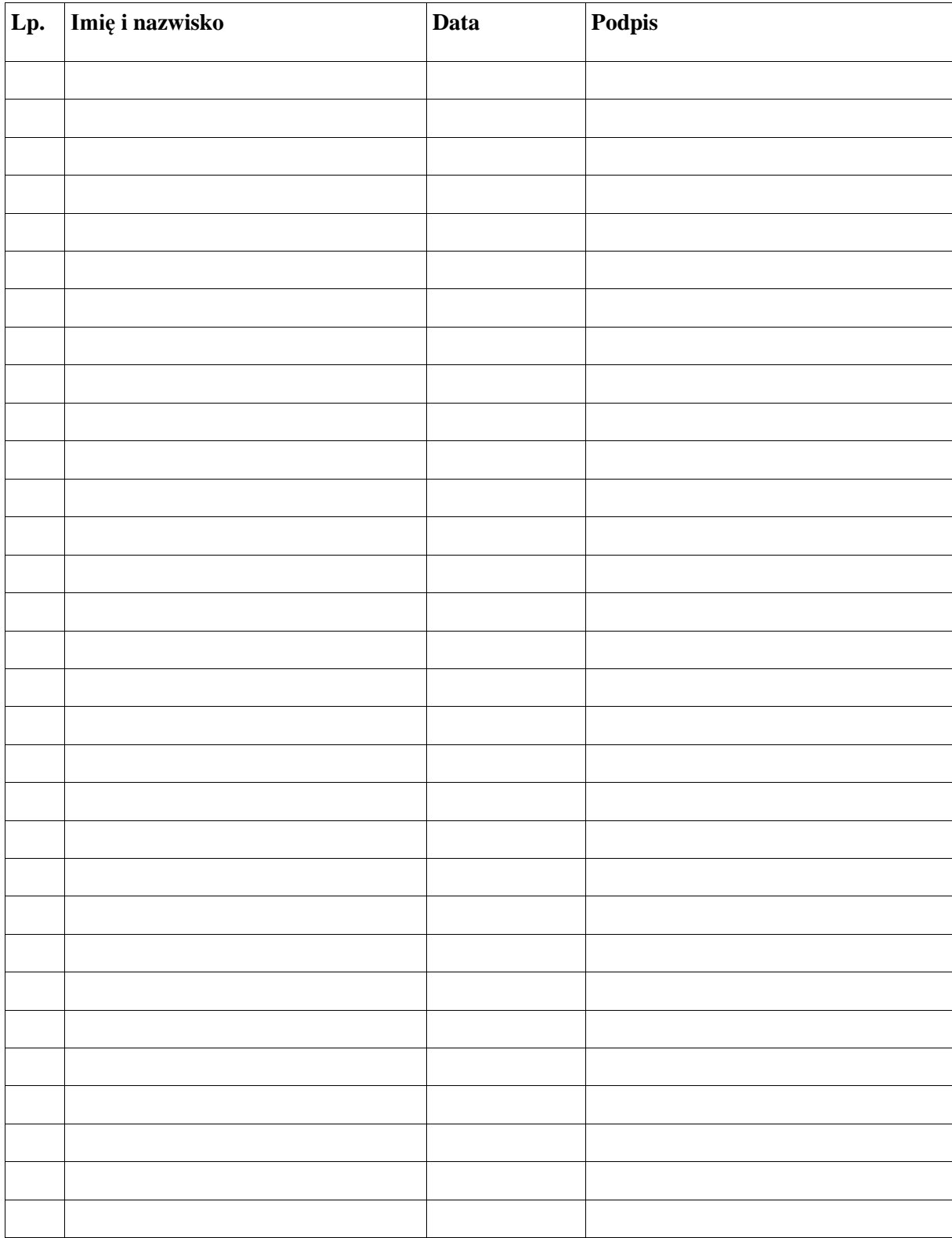

## Potwierdzenie zapoznania z procedurą prowadzenia dziennika lekcyjnego w formie elektronicznej